<span id="page-0-0"></span>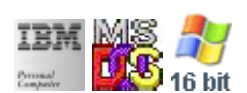

#### **Note: This IBM PC BIOS API call is for DOS/Win16 personality only. Use [Family API](https://ftp.osfree.org/doku/doku.php?id=en:docs:fapi) for portability.**

**Note: [osFree Macro Library](https://ftp.osfree.org/doku/doku.php?id=en:docs:macrolib) provides macros for most of functions**

2022/03/13 05:41 · prokushev · [0 Comments](https://ftp.osfree.org/doku/doku.php?id=en:templates:biosint#discussion__section)

# **@SetPalet/@SetPalette**

## **Version**

IBM 5150 and higher

#### **Brief**

Set CGA Palette

# **BIOS Interrupt**

[INT10H:](https://ftp.osfree.org/doku/doku.php?id=en:docs:bios:api:int10) [0BH](https://ftp.osfree.org/doku/doku.php?id=en:docs:bios:api:int10:0b)

# **Family API**

No equivalent

### **Syntax**

@SetPalet color

#### **Parameters**

#### **Return**

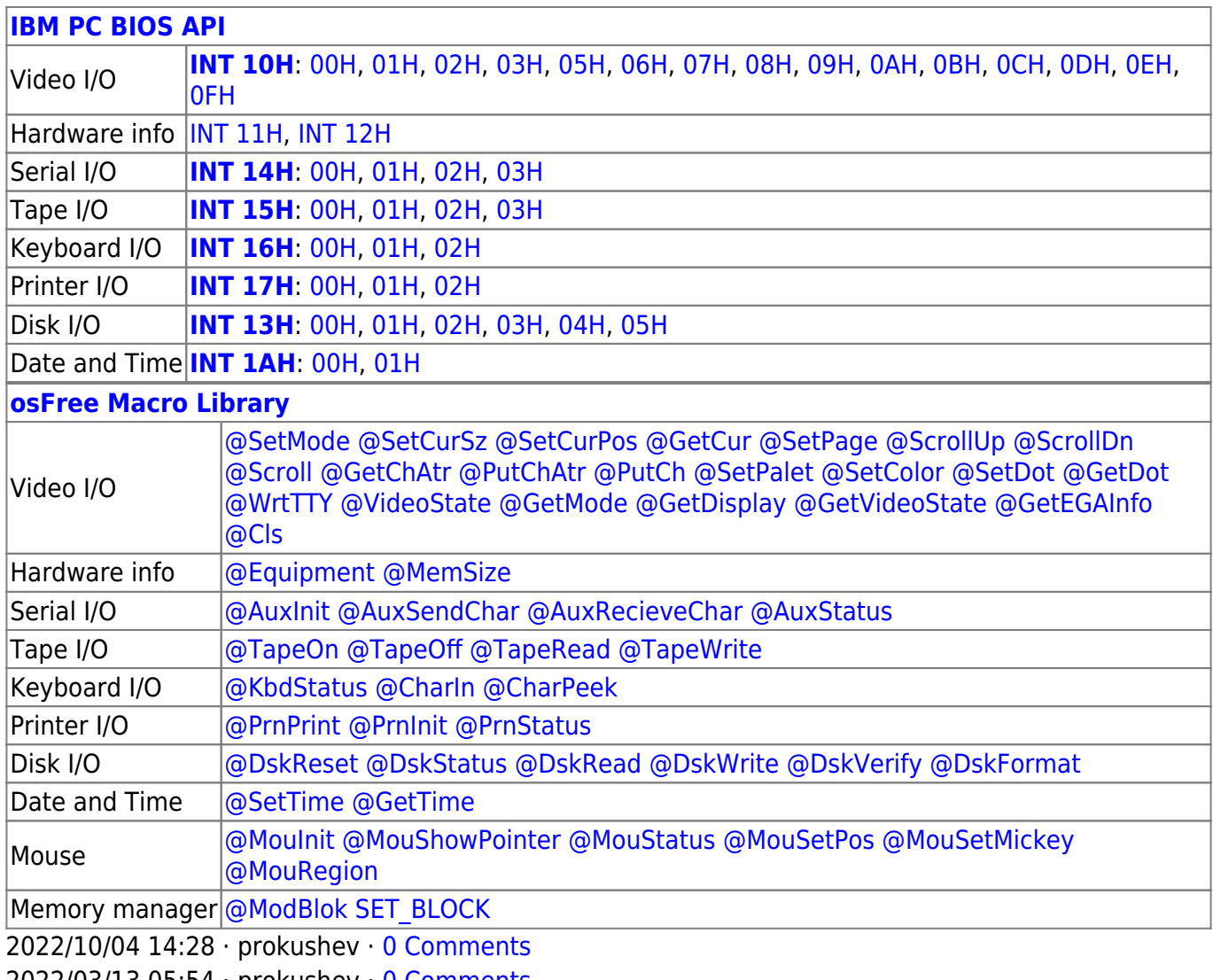

2022/03/13 05:54 · prokushev · [0 Comments](https://ftp.osfree.org/doku/doku.php?id=en:templates:biosapi#discussion__section)

From: <https://ftp.osfree.org/doku/>- **osFree wiki**

Permanent link: **<https://ftp.osfree.org/doku/doku.php?id=en:docs:macrolib:setpalet>**

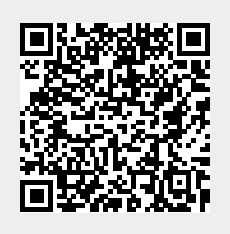

Last update: **2022/11/28 03:53**